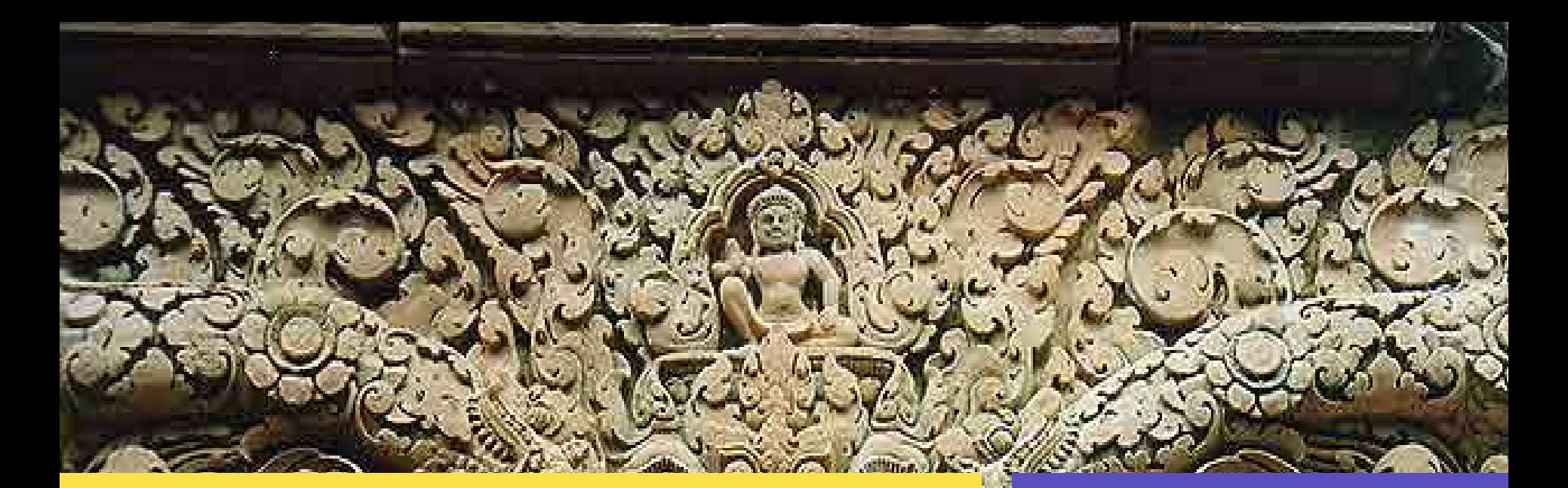

Paul McKinney EDS / Sun Microsystems

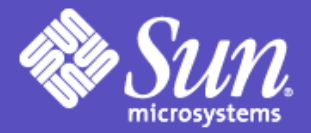

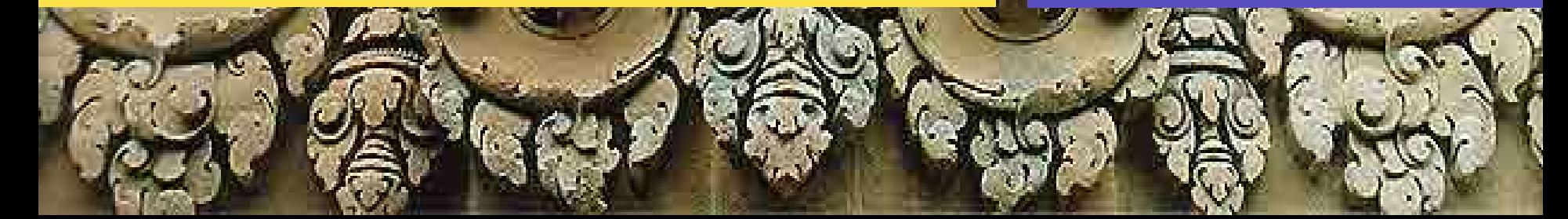

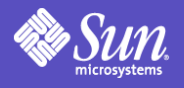

- Overview
- Interfaces and helper class
	- PersistenceManager
	- PersistenceMangerFactory
	- Transaction
	- Extent
	- Query
	- JDOHelper

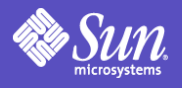

- Datastore Mapping
- Configuration Setup
- Class Enhancement
- Transactions
- Queries
- Identity
- Lifecycle states

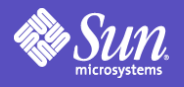

- JDO 1.0.1 Opinion
- JDO 2.0 Features
- Un-architected JDO Demo
- Spring
	- IoC Dependency Injection
	- Quick framework overview
- Architected JDO Example

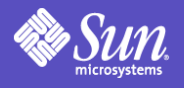

## **Overview**

- JDO is a specification that describes a way to persist objects in a datastore independent way.
- Java developers are allowed to create their domain model in a fully object oriented (composition, inheritance) way and JDO provides a way to persist that domain model.

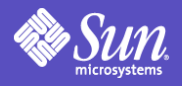

## Overview - Architecture

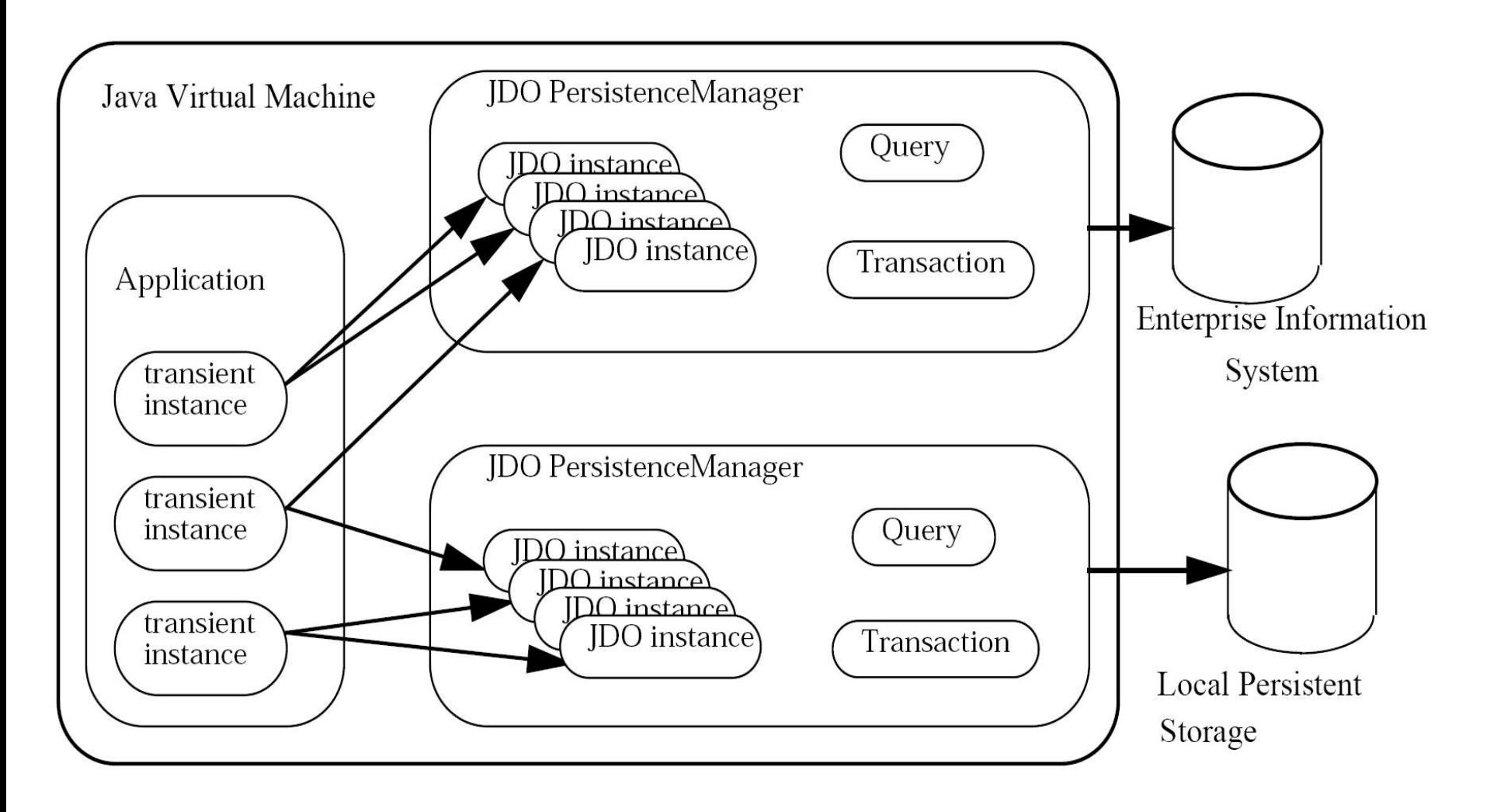

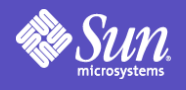

# Interfaces

- PersistenceManager
	- Primary interface when using JDO
	- Used to create query and transaction objects.
	- Manages the lifecycle of persistent instances.
- PersistenceManagerFactory
	- Creates and configures PersistenceManager.
	- Helps create JDO runtime environment

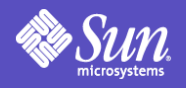

# Interfaces and Helper Class

- JDOHelper
	- Provides static utilty methods.
	- Creates PersistentManagerFactory
- Transaction
	- Provides methods to manages the demarcation of transactions
- Extent
	- Used to access all instances of a class

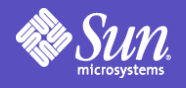

## Intefaces

- Query
	- Evaluates a filter expression when querying for persistent instances.

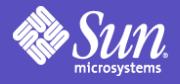

# Domain Model – Survey System

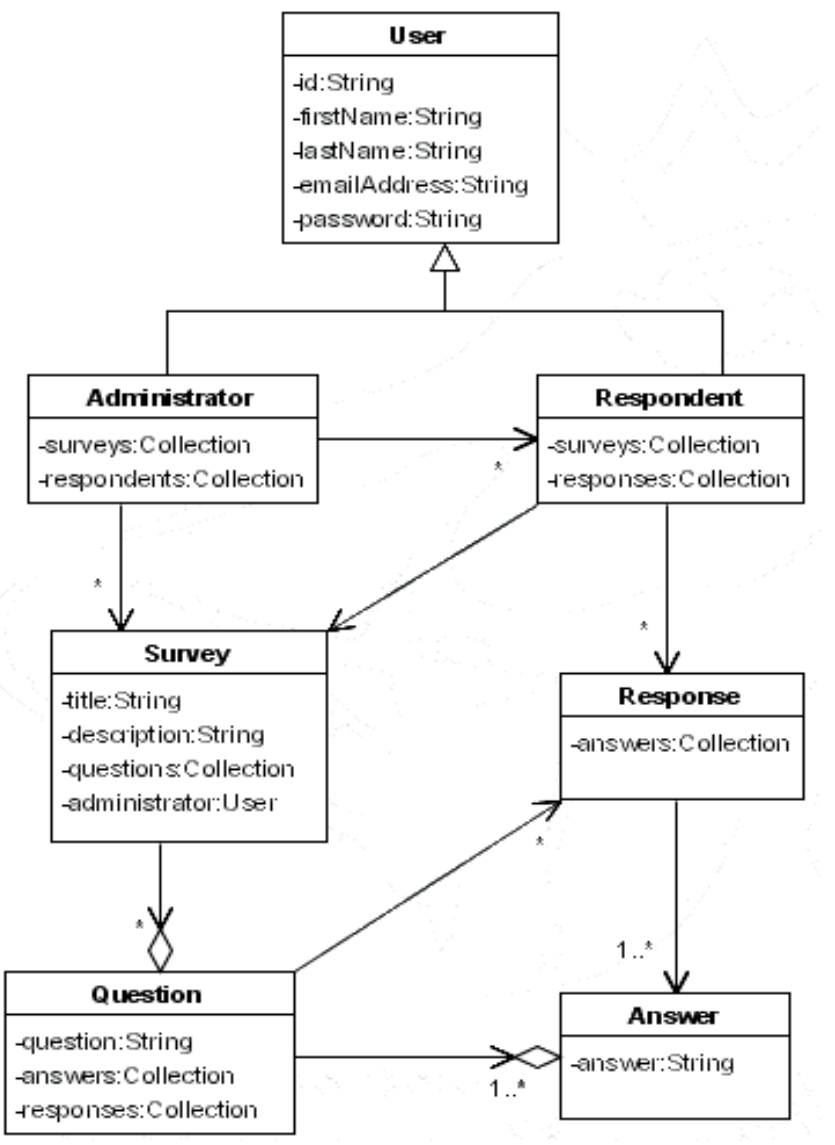

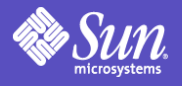

# Datastore Mapping

#### $\langle \dot{\neg}$ do $\rangle$

```
<package name="survey.domain">
   <class name="User"
          identity-type="application"
          objectid-class="survey.domain.keys.UserKey">
      <field name="id" persistence-modifier="persistent"
                   primary-key="true">
       <extension vendor-name="jpox" key="length" value="max 40"/>
      </field>
```

```
<field name="firstName" persistence-modifier="persistent">
<extension vendor-name="jpox" key="length" value="max 20"/>
\langle / field>
```

```
<field name="lastName" persistence-modifier="persistent">
 <extension vendor-name="jpox" key="length" value="max 40"/>
\langle / field>
```

```
.
.
.
```
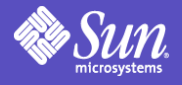

# Datastore Mapping

```
<class name="Administrator"
      objectid-class="survey.domain.keys.AdministratorKey"
      persistence-capable-superclass="survey.domain.User">
```

```
 <field name="surveys">
    <collection element-type="Survey"/>
\langlefield\rangle
```

```
 <field name="respondents">
    <collection element-type="Respondent"/>
\langlefield>
```
#### $\langle$ /class>

- .
- .
- .

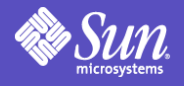

# Datastore Mapping

<class name="Survey" identity-type="datastore">

```
 <field name="title" persistence-modifier="persistent">
    <extension vendor-name="jpox" key="length" value="max 40"/>
\langle field>
```

```
 <field name="description" persistence-modifier="persistent">
    <extension vendor-name="jpox" key="length" value="max 200"/>
\langle field>
```

```
 <field name="questions" persistence-modifier="persistent">
    <collection element-type="Question"/>
\langle / field>
```
 $\langle$  class>

- .
- .
- .

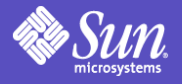

# Configuration - Setup

```
Properties properties = new Properties();
// Set the PersistenceManagerFactoryClass.
properties.setProperty(
   "javax.jdo.PersistenceManagerFactoryClass",
   "org.jpox.PersistenceManagerFactoryImpl");
properties.setProperty(
    "javax.jdo.option.ConnectionDriverName",
    "com.mysql.jdbc.Driver");
properties.setProperty(
    "javax.jdo.option.ConnectionURL",
    "jdbc:mysql://localhost/demo1");
properties.setProperty("javax.jdo.option.ConnectionUserName", "root");
properties.setProperty("javax.jdo.option.ConnectionPassword", "");
properties.setProperty("org.jpox.autoCreateTables", "true");
properties.setProperty("org.jpox.validateTables", "false");
properties.setProperty("org.jpox.validateConstraints", "false");
```

```
pmf = JDOHelper.getPersistenceManagerFactory(properties);
pm = pmf.getPersistenceManager();
```
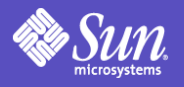

# Class Enhancement

- Classes to be persisted are required to implement the PersistenceCabable interface. The interface defines a set of methods that the JDO implementation uses to manage instances.
- Enhancement can be done manually or by a source or byte code enhancer.
- Adds code to mediate access to fields.

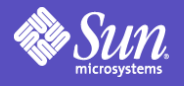

# **Queries**

- Performed using the Query interface
- JDO Query Language (JDOQL) used to access persistent instances based on specified search criteria.
	- provides language neutrality
	- allows implementation to provide datastorespecific query optimizations

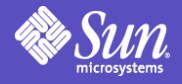

# Queries - Code

```
 // load Administrator
      try {
         tx.begin();
        Extent extent = pm.getExtent(Administratorclass, false);
        String filter = "id == parmId";
         Query query = pm.newQuery(extent, filter);
         query.declareParameters("String parmId");
        query.declareImports("import java.lang.String;");
        Collection result = (Collection) query.execute(pm143527");
         Iterator iter = result.iterator();
         while (iter.hasNext()) {
            admin = (Administrator) iter.next();
 }
```
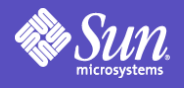

### **Transactions**

- Access and updates are performed in the context of a transaction.
- One-to-one relationship between a PersistentManager and a Transaction.
- begin() to begin a transaction; commit () or rollback() to end a transaction

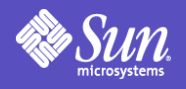

# **Identity**

- Datastore identity
	- identity managed managed by JDO or the datastore
- Application identity
	- identity is managed by the application
	- composed of one or more primary-key-fields
	- must define an application identity class with fields that match the primary-key-fields

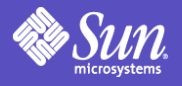

### Lifecycle State Diagram -VERY Simplified

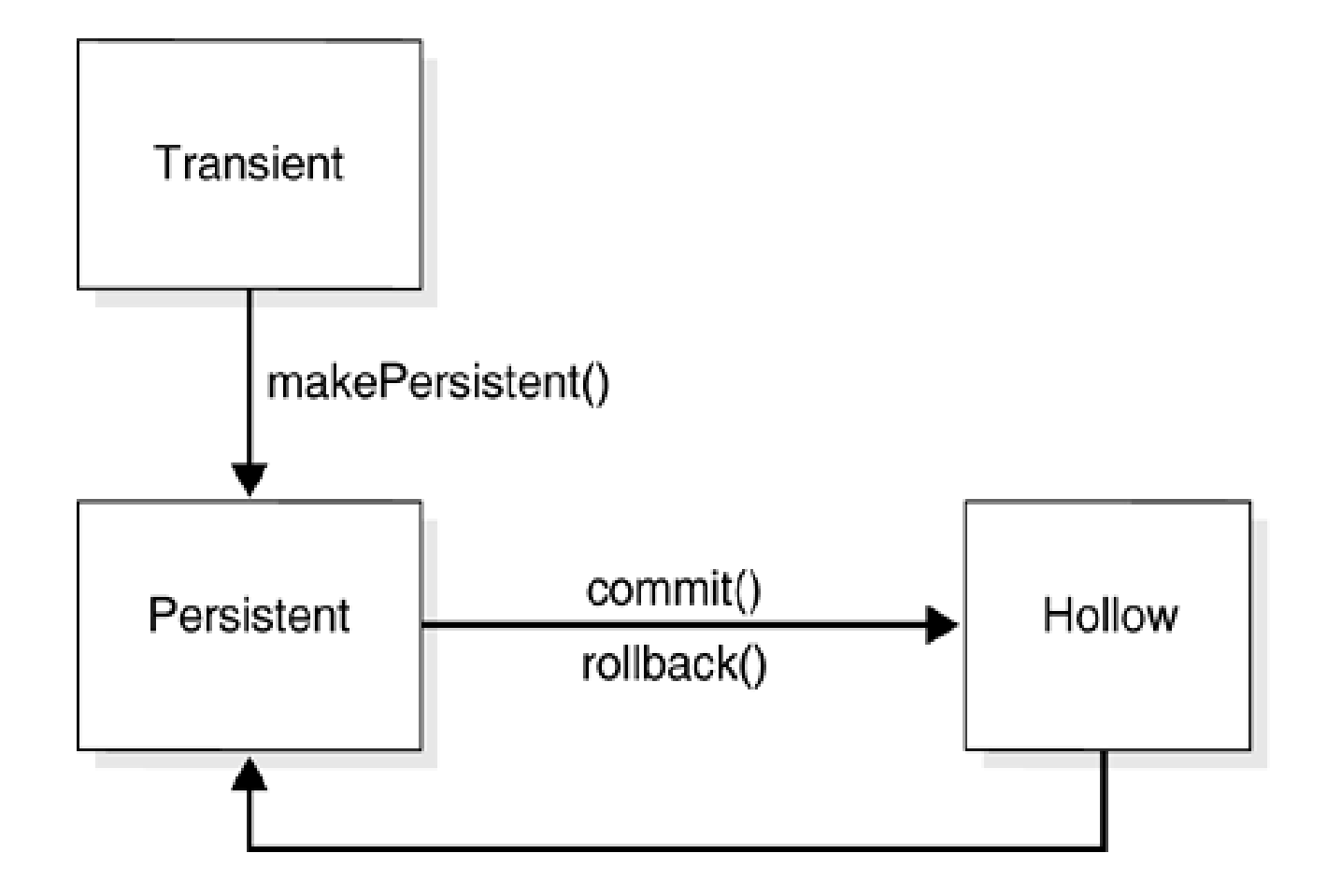

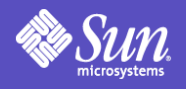

# Lifecycle States

- Transient
	- normal non-persistent object
	- how a persistent object starts it life
- Persistent
	- instance made persistent when makePersistent () is called
	- has an associated object identity
- Hollow
	- a persistent instance whose fields have not been retrieved from the datastore

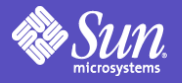

### Un-Architected Demo

- 
- 
- 
- -
- 
- 
- - -
		-
- - -

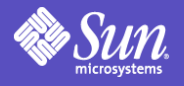

# JDO 1.0.1 - Opinion

- Less mature than Hibernate
- Would not use an open-source solution of JDO at this time.
- JDOQL lacks aggregate functions (min, max, count)
- PIA to perform updates of domain objects in a web application.

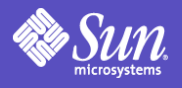

# JDO 2.0 – New Features

- Addresses shortcomings in JDO 1.0.1
- Will have attach/detach capability.
- JDOQL will include aggregates and will have named queries.
- Will include an "official" escape hatch for running SQL if need be.
- Standardized O/R mappings.

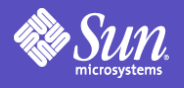

# Spring Framework

- A lightweight J2EE framework container utilizing inversion of control.
- At it's core, utilizes "bean factories" to wire together and manage relationships between objects.
	- singleton
	- prototype
- Promotes the use of well defined layers.

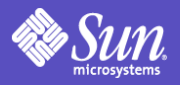

# Spring Framework - Continued

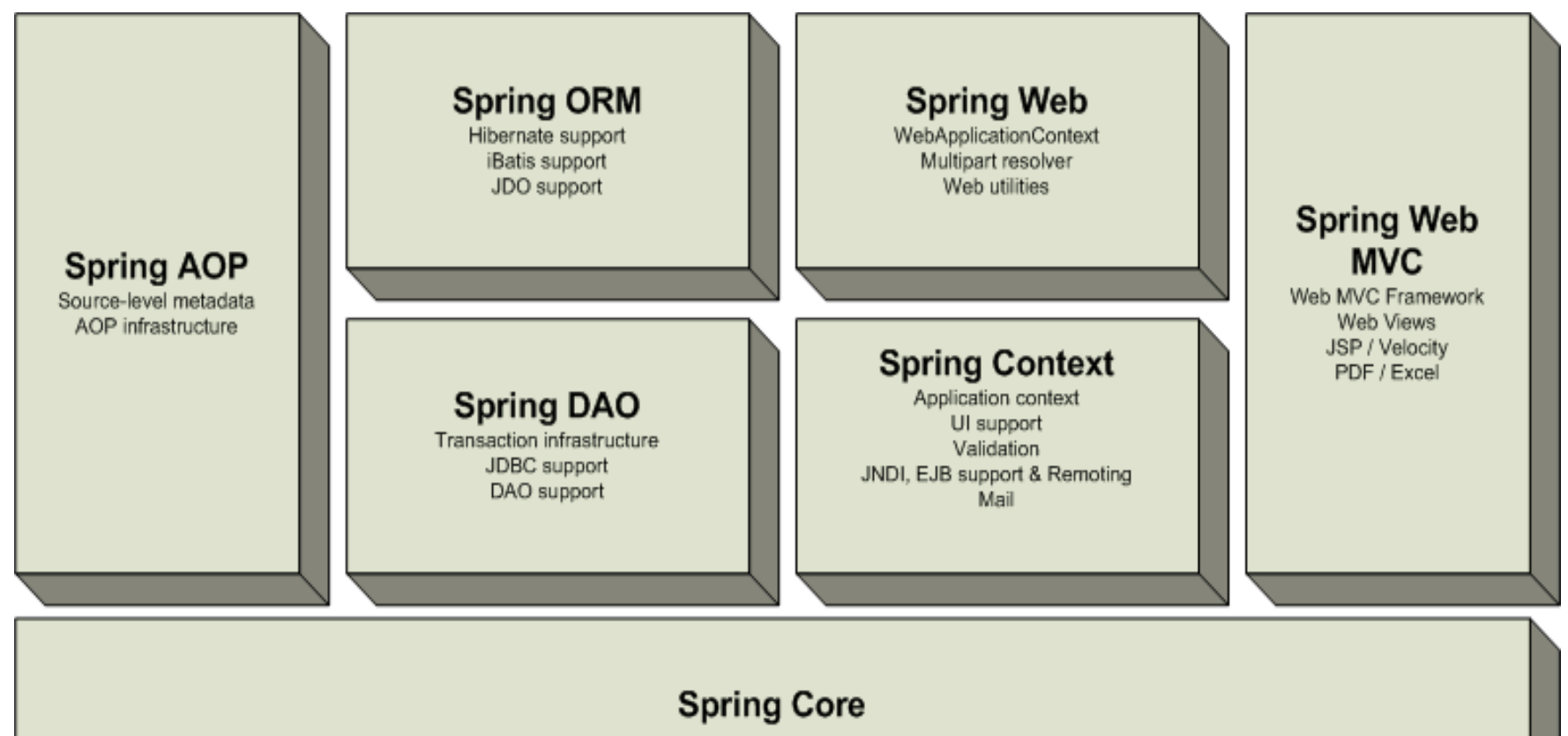

Supporting utilities Bean container

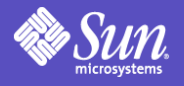

## Persistence Layer Demo Survey System

- Built using a service and a DAO layer.
- The application layer, or JUnit tests in this case, talk to the service layer and the service layer talks to the DAO layer.
- The service layer is used to coordinate transactions.

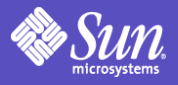

# Survey System Persistence Layer

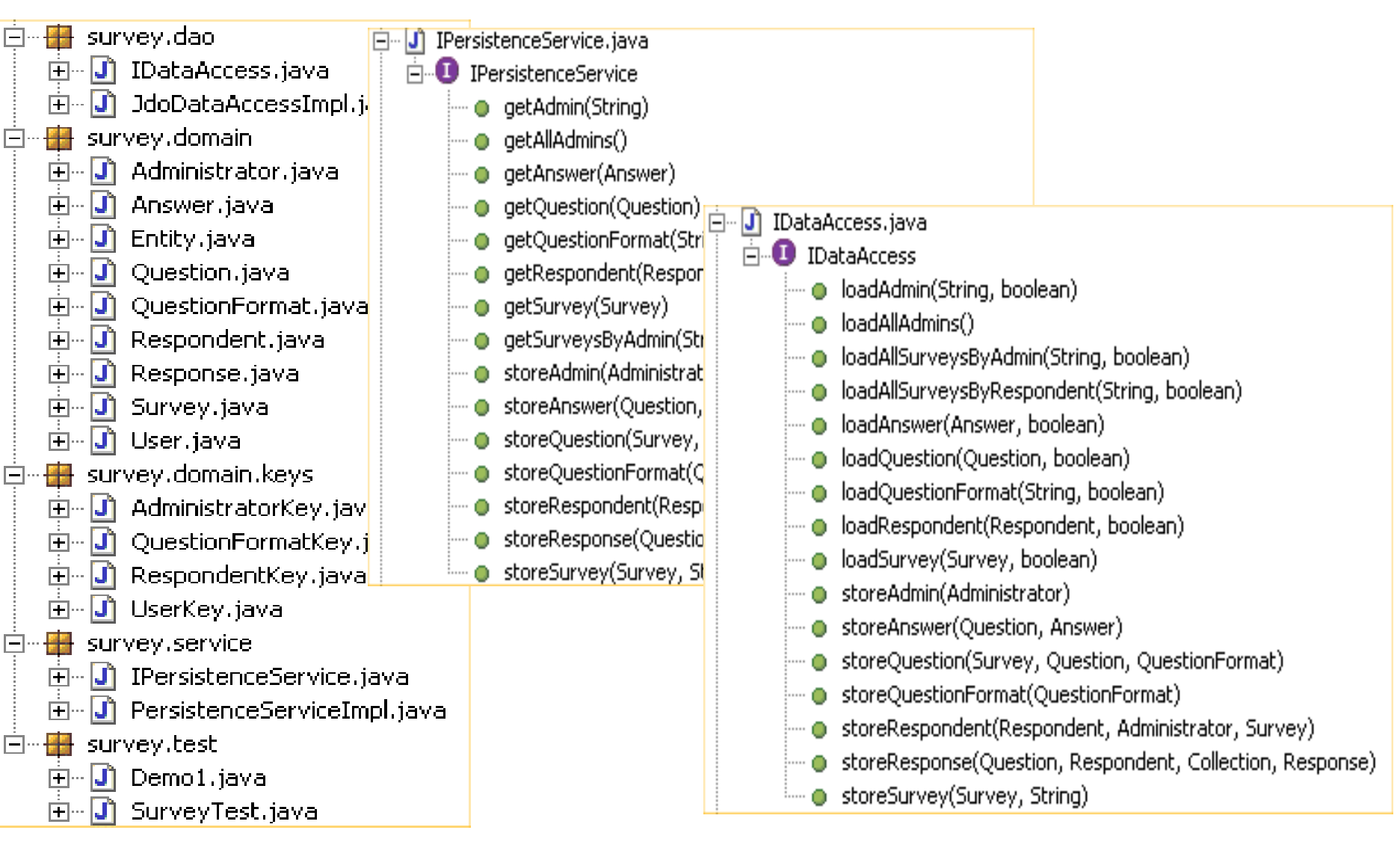

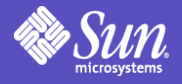

## Architected Demo

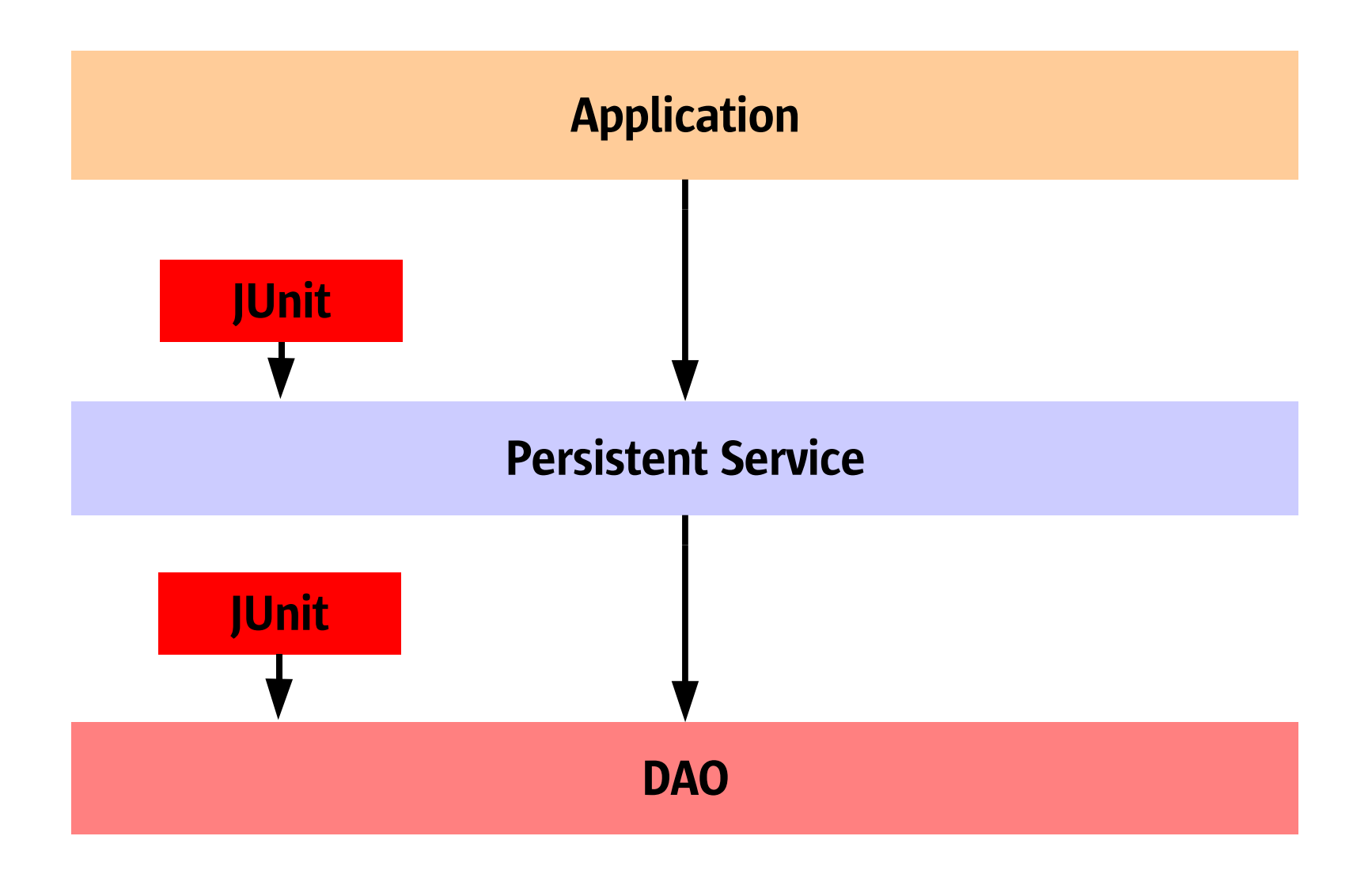

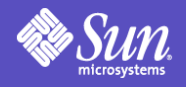

# Suggested Development Approach

- Using use cases, design domain model.
- Determine what datastore actions have to be performed to fulfill use cases.
- Build persistent/DAO layers ensuring all use cases are met using JUnit to verify correctness and completeness.
- After persistent layer is complete then lay on a thin UI layer.

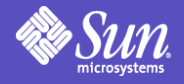

# Questions

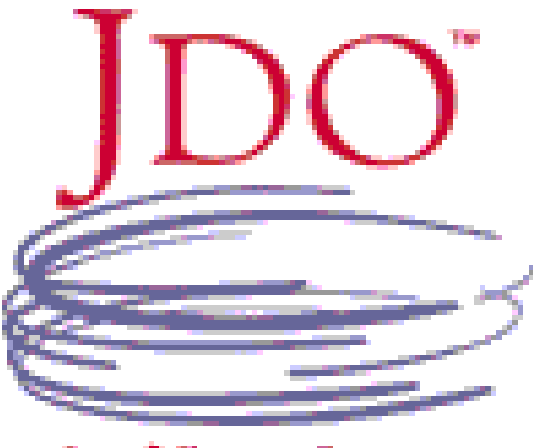

JAVA<sup>\*</sup> DATA OBJECTS

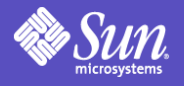

#### Resources

#### $JPOX$  – open-source JDO implementation

#### Spring – open-source IoC container

JDO Central – JDO news, information, and community

#### JSR 12 – JDO 1.0.1 Specification

#### JSR 243 - JDO 2.0 JCP

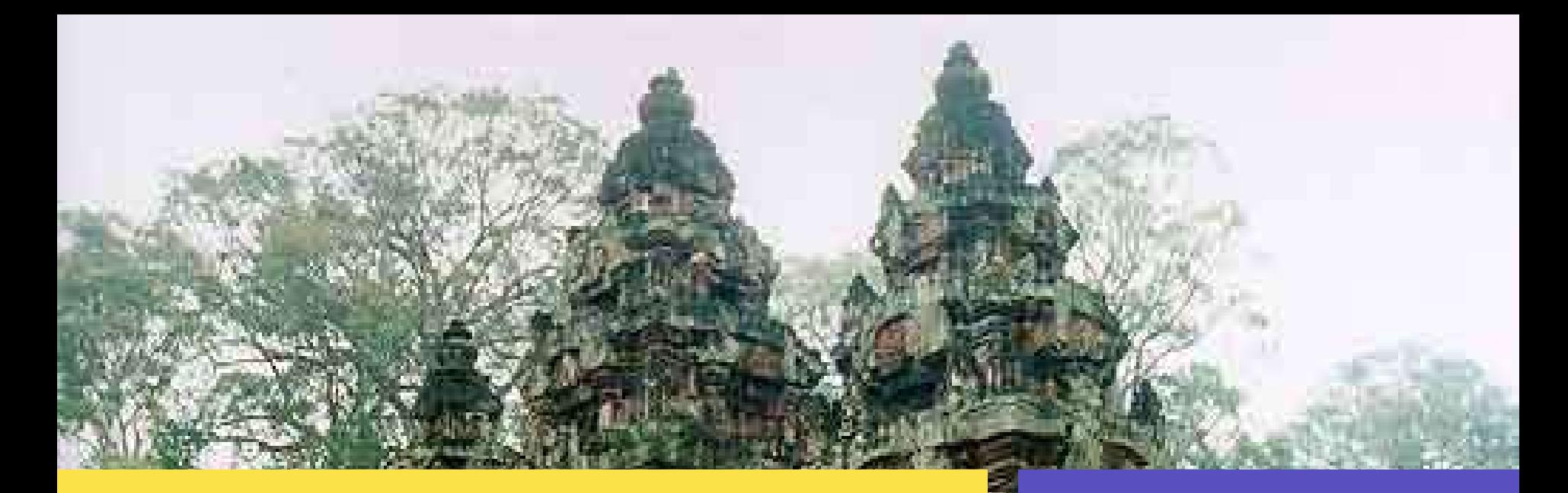

#### paul.mckinney@sun.com

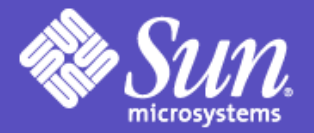

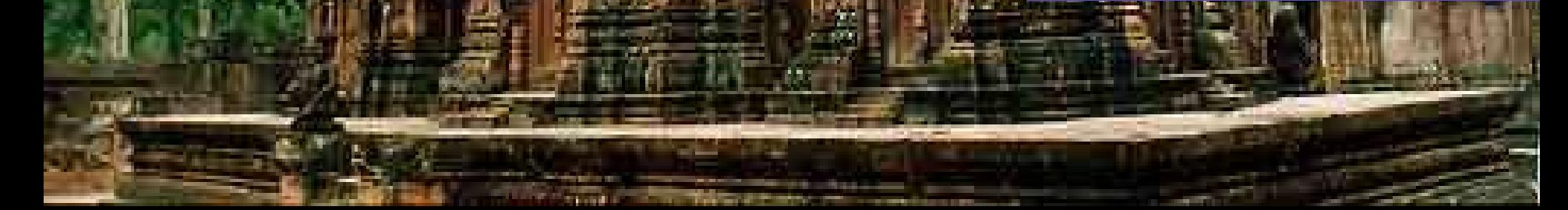